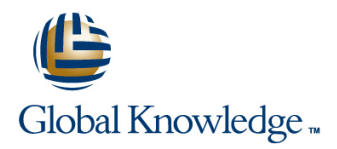

## **Introduction to MariaDB**

**Duration: 3 Days Course Code: MARI Delivery Method: Virtual Learning**

#### Overview:

The Introduction to MariaDB course covers the basics of the SQL language as implemented by MariaDB. The course is designed to give delegates practical experience in writing SQL statements using the MySQL client program and MySQL Workbench. The basic SQL statements,including the use of SQL functions and the basic table and view handling statements are introduced.

#### Virtual Learning

This interactive training can be taken from any location, your office or home and is delivered by a trainer. This training does not have any delegates in the class with the instructor, since all delegates are virtually connected. Virtual delegates do not travel to this course, Global Knowledge will send you all the information needed before the start of the course and you can test the logins.

### Target Audience:

Anyone who needs to access and work with a MariaDB Database or is migrating from MySQL to MariaDB.

### Objectives:

■ To provide the skills needed to create and alter a MariaDB database and query and modify data held within such a database.

#### Prerequisites:

There are no formal pre-requisites for the Introduction to MariaDB course,although an understanding of databases and exposure to information technology in general would be useful. This knowledge can be gained by attendance on the Relational Databases & Data Modelling Overview course.

#### Follow-on-Courses:

- **MariaDB for Developers (MARD)**
- **MariaDB Database Administration (MARDBA)**
- **PHP Programming & MariaDB for Web Development (PHPPMARWD)**

## Content:

Course Contents - DAY 1 FUNCTIONS

Course Introduction **Course Introduction** Course Introduction **Course Introduction** 

- $\blacksquare$  Administration and course materials  $\blacksquare$  Aggregate functions  $\blacksquare$  Composite indexes
- 
- Delegate and trainer introductions Using Rollup with GROUP BY Dropping indexes

- 
- 
- **Tables, rows and columns**
- Indexes, primary keys, unique constraints and Session 5: SUBQUERIES AND JOINS Session 10: MANAGING DATA foreign keys line line
- Client-Server architecture Inserting Tubous Inserting rows Inserting rows
- Supported data types Cartesian products Cartesian products Cartesian products Replacing rows
- Storage engines and table types  $\Box$  Joins with original syntax  $\Box$  Updating rows
- **The Information Schema and MySQL Table aliases** Table aliases The Information Schema and MySQL Table aliases Databases for MariaDB **Natural informations** The truncate statement
- **Exercise: Using a MariaDB Database I** Join using **The COMMIT and ROLLBACK commands I** COMMIT and ROLLBACK commands

#### Session 2: USING THE MySQL CLIENT with Multi-table joins **IMULTIMUS** Implicit commits MariaDB **Exercises:** Using Subqueries and Joins **Exercise:** Managing data

- 
- Getting started and Logging in FUNCTIONS
- Selecting a database line Creating users and Creating users and Creating users and Creating users and Creating users
- **Function types** Function types **Function types** Renaming users
- **Entering and executing SQL statements** Testing functions Testing **Testing functions**
- **Retrieving previous commands Numeric functions** Automobile Cranting privileges
- Creating,editing and executing SQL files All Character functions Revoking privileges
- 
- 
- **Exercise:** Using the MySQL Client

### Session 3: BASIC SELECT FUNCTIONS

- The SQL SELECT statement **Date and time column types** Internal Date and time column types Internal Department
- 
- 
- 
- 
- **The select clause** date time
- The FROM clause Date time arithmetic
- Conditions and the WHERE clause Miscellaneous functions
- 
- 
- 
- **Arithmetic expressions** Contents DAY 3
- **Precedence of operators**
- Exercises: Querying the sample database  $\overline{\phantom{a}}$  Session 8: DATABASES AND TABLES

# Introduction to MariaDB Training Course Session 4: LIMIT, UNION AND AGGREGATE Session 9: INDEXES AND VIEWS

- 
- 
- 
- 
- 
- 
- The HAVING clause What is a view?
- Session 1: DATABASE CONCEPTS **Exercises:** Using Limit, Union and Creating views<br>Aggregate Functions **Exercises:** Creating view restrictions Aggregate Functions ■ What is a database? Introduction to MariaDB Training Course Dropping views

- 
- 
- 
- 
- 
- 
- **Join on** Savepoints **Join Community** Community Community Community Community Community Community Community Community Community Community Community Community Community Community Community Community Community Community Comm
- 
- 

## ■ What is the MySQL client? Session 6: NUMERIC AND CHARACTER Session 11: ACCESS CONTROL

- 
- 
- 
- 
- Redirecting output into a file **Exercise:** Using Numeric and Character Exercise: Creating users, granting and **Command line execution of SQL Scripts Functions Functions revoking** revoking

# Session 7: DATE, TIME AND OTHER Session 12: IMPORT AND EXPORT

- 
- **Case sensitivity Exporting from the command line**  $\blacksquare$  Date and time formats **Exporting from the command line**
- **Example 1** Quotes **The date format function IMPORTIAL CONTENTS INCORDER THE COMMAND IMPORTING THE COMMAND IMPORTING THE COMMAND IMPORTING THE COMMAND IMPORTING THE COMMAND IMPORTING THE COMMAND IMPORTING THE COMMAND IMP**
- **Statement terminator Functions to return date time Functions to return date time Functions to return date time Functions Functions Functions Functions Functions Functions Functions Functions Functi**
- **Functions Functions Functions Functions to extract components from Functions to extract components from** 
	-
	-
- **Exercise:** Using Date, Time and other ■ The ORDER BY clause The ORDER BY clause **Functions** introduction to ■ Column aliases MariaDB Training Course Course

MARI www.globalknowledge.com/en-gb/ info@globalknowledge.co.uk 01189 123456

- Creating a database
- Selecting a database
- **Obtaining database metadata**
- **Table properties**
- Creating tables
- Auto increment
- Show create table
- Column operations

- **I** What is an index?
- The LIMIT clause Structure of an index
	-
- **Line UNION ALL Reviewing indexes** 
	-
- Course structure and agenda The GROUP BY clause Altering a table to add an index
	-
	-
	-
	- -
- Database management systems The Course Contents DAY 2 The Exercise: Maintaining indexes and views

**Line Exporting using SQL** 

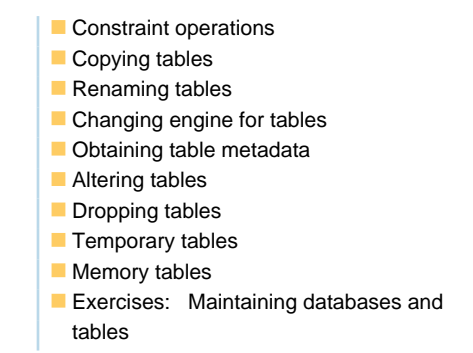

## Further Information:

For More information, or to book your course, please call us on Head Office 01189 123456 / Northern Office 0113 242 5931 info@globalknowledge.co.uk

[www.globalknowledge.com/en-gb/](http://www.globalknowledge.com/en-gb/)

Global Knowledge, Mulberry Business Park, Fishponds Road, Wokingham Berkshire RG41 2GY UK